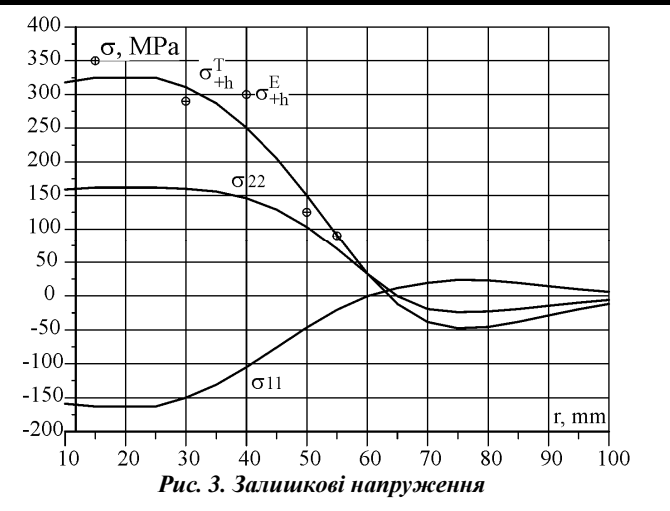

Висновки. Числово-експериментальний метод, розроблений у роботах **[**2-6**]** поширено на задачі, <sup>в</sup> яких поле залишкових деформацій описується не кульовим тензором. Досліджено умови коректності та побудовано регуляризукульовим тензором. Досліджено умови коректності та побудовано регуляризу-<br>ючий алгоритм на основі апріорних припущень про локалізацію поля залишкоючии алгоритм на основі апріорних припущень про локалізацію поля залишко-<br>вих деформацій в околі зварного шва. Для пологої сферичної оболонки зі вварениму неї круговим циліндром запропоновано сплайнове зображення розв'язку, що <sup>є</sup> регуляризуючим фактором <sup>в</sup> даній умовно-коректній задачі <sup>і</sup> істотно спро щує обчислення. Програмне забезпечення запропонованого методу може склас ти основу для створення системи неруйнівного контролю над рівнем залишко-<br>вих технологічних напружень в зварних оболонкових конструкціях. технологічних напружень <sup>в</sup> зварних оболонкових конструкціях.

#### Література

1. Назар <sup>І</sup>.Б. Шляхи забезпечення ресурсу зварних стиків магістральних трубопроводів / І.Б. Назар, А.Р. Дзюбик, Р.В. Палаш // Механіка руйнування матеріалів <sup>і</sup> міцність конструкцій : зб. пр. 4-ої Міжнар. конф., 23.06.2009 р. – Львів. – С. 917-922.

 2. ПодстригачЯ.С. Остаточные напряжения, длительная прочность <sup>и</sup> надежность стекло конструкций / Я.С. Подстригач, В.А. Осадчук, А.М. Марголин. – К. : Изд-во "Наук. думка", 1991.  $-289$  c.

3. Кир'ян В.І. Механіка руйнування зварних з'єднань металоконструкцій / В.І. Кир'ян, В.А. Осадчук, М.М. Николишин. – Львів : Вид-во "Сполом", 2007. – 318 <sup>с</sup>.

4. Николишин М.М. Задача ідентифікації зварних залишкових 4. Николишин М.М. Задача ідентифікації зварних залишкових напружень в циліндро-ко-<br>- нічній металевій оболонці обертання / М.М. Николишин, Л.В. Базилевич // Машинознавство. 2010. – № 6(156). – С. 41-44.

5. Кир'ян В.І. Механіка руйнування зварних з'єднань металоконструкцій / В.І. Кир'ян, В.А. Осадчук, М.М. Николишин. – Львів : Вид-во "Сполом", 2007. – 318 <sup>с</sup>.

 6. ОсадчукВ.А. Визначення напруженого стану магістральних трубопроводів <sup>в</sup> зоні кіль цевих зварних швів / В.А. Осадчук, Ю.В. Банахевич, О.О. Іванчук // Фізико-хімічна механіка ма теріалів. – 2006. – Вип. 42, № 2. – С. 99-104.

НыколышинМ*.*М*.,* БазылевычЛ*.*В*.,* НазарИ*.*Б*.,* ДзюбыкА*.*Р*.* Распределение остаточных напряжений в пологой сферической оболочке в окрестности вваренного кругового цилиндра

С применением численно-экспериментальных методов, основанных на решении обратных условно-корректных задач теории оболочек <sup>с</sup> собственными напряжениями,

Збірник науково**-**технічних праць

можно получить полнуюможно получить полную картину остаточных технологических напряжений и деформа-<br>ций в окрестности круговых сварных швов на основе той части напряжений или их интегральных характеристик, которые удается получить, используя эксперимент. Предло жено решение такой задачи для пологой сферической оболочки со вваренным круго вым цилиндром, для которо<sup>й</sup> поле остаточных деформаций описывается некулевым тензором. Неизвестное решение ключевого уравнения <sup>и</sup> поле остаточных деформаций <sup>в</sup> работе показано как линейные комбинации сплайнов <sup>с</sup> неизвестными коэффициентами. Экспериментальные данные получены электромагнитным методом.

Ключевые слова*:* ресурс, напряжение, оболочка, кругово<sup>й</sup> сварно<sup>й</sup> шов, тензор.

### *Nykolyshyn M.M., Bazylevych L.V., Nazar I.B., Dzyubyk A.R.* **Distribution of residual stresses in a shallow spherical shell in the vicinity of a welded in circular cylinder**

 With the use of numerical and experimental methods based on solving the inverse conditional correct problems in the theory of shells with their own stresses, you can get a full picture of residual technological stresses and strains in the vicinity of the circular welds on the basis of that part of the stress or their integral characteristics that can obtained by using an experiment. The paper proposes solving this problem for shallow spherical shell with welded circular cylinder, for which the residual strain field is not described spherical tensor. Unknown solution key equations and residual strain field is shown as a linear combination of splines with unknown coefficients. Experimental data obtained by electromagnetic method.

*Keywords:* life, stress, shell, circular weld seam, tensor.

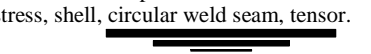

# УДК *004.932.2:616-006.04* Доц*.* О*.*М*.* Березький*,* д*-*р техн*.* наук *–*  Тернопільський національний економічний університет

# ПЕРЕТВОРЕННЯ ЦИТОЛОГІЧНИХ ЗОБРАЖЕНЬ ІЗ ЗАДАНОЮ ПОХИБКОЮ

Проведено аналіз цитологічних зображень, які входять до складу біомедичних зображень. Виділено характерн<sup>і</sup> ознакизображень. Виділено характерні ознаки цитологічних зображень. Показано, що для ана-<br>лізу біомедичних зображень використовують системи автоматизованої мікроскопії.<br>. Розроблено узагальнени<sup>й</sup> алгоритм перетворення зображень. Він базується на запропо нованих алгоритмах перетворення контурів <sup>і</sup> областей зображень. Розроблені алгорит ми програмно реалізовані <sup>в</sup> середовищі Borland Delphi 7.0. Проведено комп'ютерн<sup>і</sup> ек сперименти для визначення похибки перетворення зображень на приклад<sup>і</sup> цитологічних зображень ракових клітин молочної залози.

Ключові слова*:* раков<sup>і</sup> клітини, перетворення, біомедичні зображення, цитологіч ні зображення, похибка, контур, область.

Вступ. Біомедичними зображеннями (БМЗ) назвемо растров<sup>і</sup> зображен ня, отримані за допомогою будь-якої біомедичної техніки. Їх використовують для візуального аналізу у медицині та біології.

Цитологічні зображення (ЦЗ) отримуються від світлової мікроскопії. Цитологічний метод <sup>є</sup> одним із методів дослідження та діагностування ракових клітин. Мікрооб'єктами на ЦЗ є окремі, випадково розміщені клітини. Для кільклітин. Мікрооб'єктами на ЦЗ є окремі, випадково розміщені клітини. Для кіль-<br>кісного опису мікрооб'єктів на ЦЗ використовують такі ознаки: площа клітини, площа ядра клітини, оптична щільність ядра клітини за шкалою градацій "сіро-<br>го", площа цитоплазми клітини тощо [1]. цитоплазми клітини тощо **[**1**]**.

Для якісного опису мікрооб'єктів на ЦЗ використовують такі ознаки: границі цитоплазми (чіткі, нечіткі), локалізація вакуолей (по периферії, біля яд-

ра), форма ядра (округла, овальна), контур ядра (рівний, нерівний), поліморфізм ядер (слабо виражений, значний), нашарування ядер клітин, наявність "голих" ядер (ядра клітин, що повністю втратили цитоплазму), структура хроматину<br>(пісносніши становленних стібичастичних стабованних»), настріляє стан (рівномірна, нерівномірна, дрібнозерниста, грубозерниста), наявність внут рішньоядерних включень, вакуолей в ядрі, кількість ядерець (одиничні, мно-<br>жинні), їх положення (центральне, ексцентричне). жинні), їх положення (центральне, ексцентричне).

Для аналізу ЦЗ використовують системи автоматизованої мікроскопії (САМ) **[**2**]**. Програмне забезпечення сучасних САМ забезпечує виконання таких типових процедур оброблення зображень: попереднє оброблення, обчислення характерних <sup>і</sup> статистичних ознак, вивід інформації у візуальному форматі, що забезпечує взаємодію <sup>з</sup> іншим програмними засобами, наприклад MS Word, MS Excel, MS Access, FoxPro тощо.

Інформативними ознаками під час діагностування на основі цитологіч ного методу є функції перетворення контурів і областей, які містять інформацію про зміну стану мікрооб'єктів під час перебігу патологічних процесів. У бацію про зміну стану мікрооб'єктів під час перебігу патологічних процесів. У ба-<br>гатьох роботах досліджено перетворення контурів і областей у афінному та то пологічному просторах **[**3, 4**]**. Проте залишились не вивченими похибки перет ворення контурів <sup>і</sup> областей зображень та алгоритми, які забезпечують задану похибку перетворень.

Мета роботи – розроблення алгоритмів перетворення контурів <sup>і</sup> облас тей зображень <sup>і</sup> побудова на їх основі алгоритму перетворення зображень із за даною похибкою та комп'ютерне моделювання запропонованих алгоритмів на прикладі ЦЗ.

Постановка задачі. Нехай задано два зображення *Im*<sup>1</sup> та *Im*<sup>2</sup> . Предста вимо їх у вигляді  $Im_1 = C_1 \cup O_1$ ,  $Im_2 = C_2 \cup O_2$ , де  $C_1$ ,  $C_2$  – контури, а  $O_1$ ,  $O_2$  – внутрішні області зображень. Контури*C*1 , *C*<sup>2</sup> <sup>є</sup> зв'язними та замкнутими. Згідно з теоремоюК. Жордана **[**5**]**, для замкнутих областей існує перетворення *T* , тоб то  $C_2 = T(C_1)$ . Задаємо похибку перетворення  $\varepsilon_C$ , з якою необхідно здійснити перехід від  $C_1$  до  $C_2$ , тобто  $C_2 = T(C_1)$ , де  $T - i$ деальне перетворення. Для замкнутих областей також існує перетворення області в область, тобто:  $O_2 = Q(O_1)$ , де  $Q$  – ідеальне перетворення області  $O_1$  в область  $O_2$ . Реальне перетворення  $Q^r$ знаходиться над апроксимованими областями  $O_1'$  i  $O_2'$  за допомогою виразу  $O'_2 = Q^r(O'_1)$ . Похибку перетворення будемо визначати як площу *S* симетричної різниці областей  $O_2$  і  $O'_2$ , тобто  $\delta_R = S(O_2 \Delta Q^r(O_1))$ . Крім цього, задана макси мальна похибка перетворення зображень ∆*m* . Необхідно знайти похибку перет ворення зображення ∆<sub>*I*</sub>, причому ∆<sub>*I*</sub> ≤ ∆<sub>*m*</sub>.

Алгоритм перетворення контурів із заданою похибкою. Алгоритм пе-<br>ретворення контурів зображень такий: контурів зображень такий:

1. Для двох заданих зображень *Im*<sup>1</sup> <sup>і</sup> *Im*<sup>2</sup> , використавши алгоритм прохо дження контуром "Backwand contour tracing" **[**6**]**, отримуємо контури, тобто множини точок *C*1 і *C*2, які без розривів товщиною в один піксель представля-<br>ють зовнішні границі зображень. зовнішні границ<sup>і</sup> зображень.

Збірник науково**-**технічних праць

2. Представимо зв'язні контури*C*1 <sup>і</sup> *<sup>C</sup>*<sup>2</sup> <sup>в</sup> полярних координатах  $(C_1 \rightarrow r_1(\theta), C_2 \rightarrow r_2(\theta))$  і виділимо характерні точки на основі таких критеріїв: а)<br>parium august response sockiniqueira quaissuis, approximanums rimentine 6) yours зміни знаку кутових коефіцієнтів сусідніх елементарних відрізків; б) макси мального значення коефіцієнту середньо<sup>ї</sup> кривизни на проміжку випуклост<sup>і</sup> або вгнутості; в) границі зміни кута між елементарними відрізками, тобто отри маємо незв'язні контури*C*1′, *C*<sup>2</sup>′.

3. Для знайдених двох масивів контурів  $C_1', C_2', \neq C_1' = \{C_1_0, C_1', ..., C_{1n}\},$  $C'_{2} = \{C'_{20}, C'_{21},..., C'_{2m}\},$  проводимо апроксимацію кусково-лінійними функціями:  $\mathcal{L}_i = \bigcup_{j=1}^n \left\{ \theta, a_j \theta + b_j \middle| \theta \in [0, T] \right\},$ мації контурів  $\delta_{C_1}$ ,  $\delta_{C_2}$ .  $C_i = \bigcup_{i=1} \{ \theta, a_j \theta + b_j | \theta \in [0, T] \}$  $= \bigcup_{j=1} \{\theta, a_j \theta + b_j \big| \theta \in [0,T]\}, a_j, b_j, \theta \in R, i = 1,2$  із заданими похибками апрокси-

4. Для всіх точок  $\theta \in [0, T]$  повинна виконуватися умова  $|r(\theta) - C(\theta)| \le \varepsilon$ .

Для кожного контура *r*<sub>1</sub><sup>'</sup>, *r*<sub>2</sub><sup>'</sup> похибка апроксимації рівна:  $|r'_1(\theta) - C(\theta)| \le \varepsilon_1$  $r$ а  $|r'_2(\theta) - C(\theta)| \le \varepsilon_2$  і відповідно отримується різна кількість сегментів *l* і *m* контурів. Для проведення перетворення контурів необхідно щоб *<sup>l</sup> <sup>m</sup>*<sup>=</sup> . Кількість сегментів на контур<sup>і</sup> зростає при зменшенні похибки апроксимації.

5. У випадку, коли  $\varepsilon_1 + \varepsilon_2 > \varepsilon_C$  зменшуємо похибки апроксимації контурів.

Якщо  $\varepsilon_1 > \varepsilon_2$  збільшуємо кількість апроксимуючих кривих контура  $C_1'$  i коли  $\varepsilon_1 < \varepsilon_2$  аналогічні дії проводимо для  $C_2'$ .

 6. Здійснюємо перетворення сегментів контура *C*1′ у відповідні сегментиthe contract of the contract of the contract of the contract of the contract of the contract of the contract of контура *С*<sup>2</sup>  $Y_2$  на основі формули:  $T^r(x, y) = \left(\frac{b_2 - a_2}{b_1 - a_1}(x - a_1) + a_2; \phi_{21}^k(x')\right)$ , де

 $x' = \frac{b_2 - a_2}{b_1 - a_1}(x - a_1) + a_2$  $\gamma' = \frac{b_2 - a_2}{b_1 - a_1}$  (*x*−*a*<sub>1</sub>) + *a*<sub>2</sub> − абсциса,  $\phi_{21}^k(x')$  − ордината.

 7. Похибку перетворення контурів знаходимо на основі виразу  $\mathcal{E}_C = \mathcal{E}_{C_2} + T^r \mathcal{E}_{C_1}.$ 

 Алгоритм перетворення областей із заданоюАлгоритм перетворення областей із заданою похибкою. Алгоритм пе-<br>ретворення областей виконаємо на основі перетворень їх скелетів і представимо йогоу вигляді послідовності таких кроків:

1. Використовуючи алгоритми, які розроблені <sup>в</sup> роботах **[**7, 9**]** знайдемо скелети областей *sk <sup>O</sup>*<sup>1</sup> <sup>1</sup> ( ) <sup>і</sup> *sk <sup>O</sup>*<sup>2</sup> <sup>2</sup> ( ) <sup>в</sup> *<sup>l</sup>*<sup>∞</sup> метриці.

2. Представимо отримані скелети у вигляді  $sk_1(O_1) = (V_1, E_1, W_1)$ ,  $sk_2(O_2) = (V_2, E_2, W_2)$ .

3. На основі введених множин ваг точок гілок скелетів *W*1 та *W*2 , прово димо регуляризацію скелетів.

4. Оцінюємо похибки відтворення скелетів областей  $\delta_{O_1}$  та  $\delta_{O_2}$ .

5. Знаходимо похибку перетворення  $\delta_R$  =  $\delta_{O_1}$  +  $\delta_{O_2}$ . Водночас похибка відтворення області дорівнює сум<sup>і</sup> похибки апроксимації контура області δ*C* <sup>і</sup> по хибки відтворення за допомогою скелета апроксимованої області  $\delta_{\text{\tiny{sk}}(O)}$ , тобто:  $\delta_O = \delta_C + \delta_{sk(O)}$ .

#### Національний лісотехнічний університет України

6. У випадку, коли  $\delta_R > \delta_{O_1} + \delta_{O_2}$  необхідно зменшувати похибки відтворення областей, тобто враховувати ще додаткові гілки скелетів областей зображень.

Алгоритм перетворення зображень із заданоюАлгоритм перетворення зображень із заданою похибкою. Узагальне-<br>ний алгоритм перетворення зображень із заданою похибкою виглядає так:<br>1. Завание министратических почетренних собращих и перситетів

1. Задаємо максимальну похибку перетворення зображень ∆*m* <sup>і</sup> вхідні зображення *Im*<sub>1</sub> та *Im*<sub>2</sub>.

2. Представимо вхідні зображення  $Im_1$  і  $Im_2$  у вигляді  $Im_1 = C_1 \cup O_1$ , *Im*<sub>2</sub> =  $C_2$ ∪ $O_2$ , де  $C_1$ ,  $C_2$  – контури, а  $O_1$ ,  $O_2$  – внутрішні області зображень.

3. Визначаємо похибку перетворення контурів на основі виразу:  $\mathcal{E}_C = \mathcal{E}_{C_2} + T^r \mathcal{E}_{C_1}.$ 

4. Знаходимо скелети областей  $O_1$  i  $O_2$ :  $sk_1(O_1)$  i  $sk_2(O_2)$ .

5. Використовуючи розроблений алгоритм5. Використовуючи розроблений алгоритм перетворення областей на ос-<br>нові перетворення їх скелетів, визначаємо похибку перетворення:  $\delta_R = \delta_{O_1} + \delta_{O_2}$ .

6. Знаходимо похибку перетворення зображень:  $\Delta_I = \delta_R + \varepsilon_C$ .

7. У разі, коли похибка перетворення зображень ∆<sub>*I*</sub> > ∆<sub>*m*</sub>, зменшуємо по-<br>хибки перетворень конт∨рів ε i областей δ вілповілно. и перетворень контурів  $\varepsilon_C$  і областей  $\delta_R$  відповідно.

Експериментальні дослідження. Для комп'ютерногокиспериментальні дослідження. Для комп'ютерного моделювання роз-<br>- роблених алгоритмів перетворення зображень здійснено їх програмну реаліза цію. Крім цього, програмно реалізовано ще ряд алгоритмів: алгоритм апроксицію. Крім цього, програмно реалізовано ще ряд алгоритмів: алгоритм апрокси-<br>мації контура із заданою похибкою, алгоритм виділення скелету, алгоритм "0бмації контура із заданою похибкою, алгоритм виділення скелету, алгоритм "об-<br>різання" малоінформативних гілок скелету на основі критеріїв втрати площі та периметру. Тестування проведено на приклад<sup>і</sup> цитологічних зображень припериметру. 1 естування проведено на прикладі цитологічних зооражень при ви-<br>конанні держбюджетної теми "Інтелектуальна система для діагностування різних форм раку молочної залози на основі аналізу гістологічних та цитологічних зображень" з номером державно<sup>ї</sup> реєстрації 0112U000736, узображень" з номером державної реєстрації 0112U000736, у співдружності з ка-<br>федрою патологічної анатомії з секційним курсом судової медицини Тернофедрою патологічної анатомії з секційним курсом судової медицини Терно-<br>пільського лержавного меличного університету ім. І.Я. Горбачевського. пільського державного медичного університету ім. І.Я. Горбачевського.

Для визначення функції перетворення та обчислення похибки перетво рення зображень необхідно виконати такі кроки: завантажити вхідне цитологіч не зображення та провести попереднє оброблення за допомогоюне зоораження та провести попереднє оороолення за допомогою алгоритму сег-<br>ментації на основі попередніх розміток, виділити мікрооб'єкти на вхідному зображенні, визначити контурн<sup>і</sup> функції мікрооб'єктів за допомогою алгоритму проходження контуром з можливістю зворотного ходу, провести апроксимацію<br>vermunin atimooglarmin in aerayare revuginare. Пришлед purineum: virmooglarmin контурів мікрооб'єктів із заданою похибкою. Приклад виділених мікрооб'єктів наведено на рис. 1.

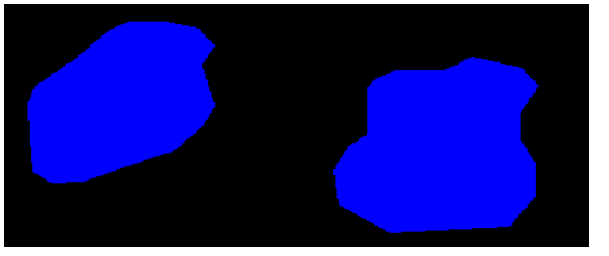

Рис*. 1.* Приклад виділення та апроксимації контурів двох мікрооб*'*єктів

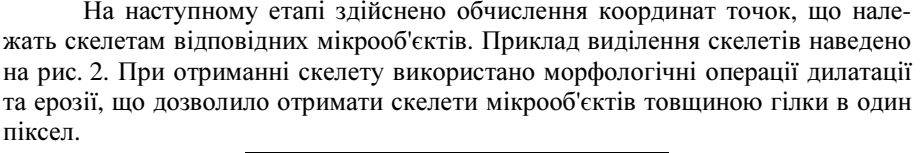

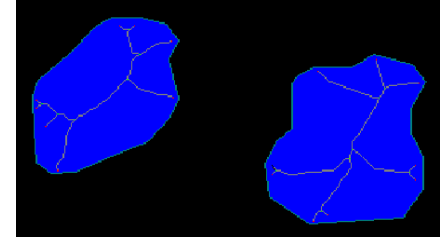

Рис*. 2.* Приклад виділених скелетів двох зображень

Внаслідок проведення комп'ютерних експериментів було опрацьовано понад 100 цитологічних зображень ракових клітин долькового раку молочної залози. Результати комп'ютерних експериментів наведено <sup>в</sup> табл. 1.

# Табл*. 1.* Результати визначення похибок перетворення контурів зображень

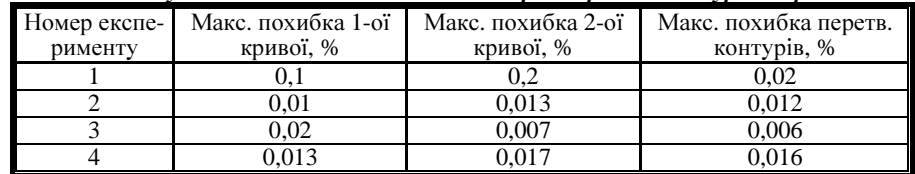

Максимальні похибки перетворення областей наведено <sup>в</sup> табл. 2.

Табл*. 2.* Результати визначення похибок перетворення областей зображень

| Номер ек-<br>сперименту! | Площа першого           | Площа другого           | Максим. похибка Максим. похибка |                              |
|--------------------------|-------------------------|-------------------------|---------------------------------|------------------------------|
|                          | мікрооб'єкта,<br>піксел | мікрооб'єкта.<br>піксел | перетворення<br>областей, %     | перетворення<br>зображень, % |
|                          | 10832                   | 11776                   | 1.81                            | 1.83                         |
|                          | 8562                    | 7456                    | 2.03                            | 2.04                         |
|                          | 14036                   | 12754                   | 1.58                            | 1.59                         |
|                          | 10856                   | 11562                   | 2.38                            |                              |

Висновки. Отже, розроблено узагальнени<sup>й</sup> алгоритм перетворення зоб ражень із заданою похибкою, який ґрунтується на алгоритмах перетворення контурів <sup>і</sup> областей зображень. Запропоновано алгоритми перетворення конту рів <sup>і</sup> областейрів і областей зображень. Проведено комп'ютерні експерименти на прикладі ци-<br>тологічних зображень, які показали, що для зменшення похибки перетворення зображень необхідно їх здійснювати <sup>в</sup> топологічному просторі.

#### Література

1. Автандилов Г.Г. Основы количественной патологической анатомии / Г.Г. Автандилов. –<br>23 Be "Модинино", 2002 - 228 e М. : Изд-во "Медицина", 2002. – 238 <sup>с</sup>.

2. Егорова О.В. Компьютерная микроскопия / О.В. Егорова, Е.И. Клыкова, В.Г. Пантелеев. – М. : Изд-во "Техносфера", 2005. – 300 <sup>с</sup>.

3. БерезскийО.Н. Топологические методы3. Березский О.Н. Топологические методы и алгоритмы преобразования контуров и облас-<br>- тей плоских изображений / О.Н. Березский // Проблемы управления и информатики. – 2010. № 5. – С. 123-131.

 4. БерезькийО.М. Методи та алгоритми перетворення контурів зображень <sup>в</sup> афінному просторі / О.М. Березький // Вісник Національного університету "Львівська політехніка". – Сер.: Комп'ютерні науки та інформаційні технології. – Львів : Вид-во НУ "Львівська політехніка". – 2009. – № 638. – С. 185-189.

5. Косневски Ч. Начальный курс алгебраической топологии / Ч. Косневски. – М. : Изд-во "Мир", 1983. – 304 c.

6. Березький О.М. Алгоритм проходження контуром об'єкта з використанням зворотного ходу / О.М. Березький, Ю.М. Батько // Штучний інтелект. – 2009. – № 3. – С. 116-122.

# БерезскийО*.*Н*.* Преобразование цитологических изображений <sup>с</sup> заданной погрешностью

 Проведен анализ цитологических изображений, которые входят <sup>в</sup> состав биомеди цинских изображений. Выделены характерные признаки цитологических изображений. Показано, что для анализа биомедицинских изображений используют системыпоказано, что для анализа оиомедицинских изооражении используют системы автома-<br>тизированной микроскопии. Разработан обобщенный алгоритм преобразования изобратизированной микроскопии. Разработан обобщенный алгоритм преобразования изобра-<br>жений. Он базируется на прелложенных алгоритмах преобразования контуров и обласжений. Он базируется на предложенных алгоритмах преобразования контуров и облас-<br>тей изображений. тей изображений.

Разработанные алгоритмы программно реализованы <sup>в</sup> среде Borland Delphi 7.0. Проведены компьютерные эксперименты для определения погрешности преобразова-Проведены компьютерные эксперименты для определения погрешности преобразова-<br>ния изображений на примере цитологических изображений раковых клеток молочной железы.

 Ключевые слова*:* раковые клетки, преобразования, биомедицинские изображения, цитологические изображения, погрешность, контур, область.

#### *Berezsky O.N.* **Cytological image transformation with a predefined error**

This article analyzes the cytological images that are part of the biomedical image. Characteristic cytologic features of image are explored. For the analysis of biomedical image the automated microscopy systems are used. The integrated algorithm for transformation image is developed. It is based on the proposed algorithms for image regions and contours transformation.

The developed algorithms are implemented with Borland Delphi 7.0 IDE. Computer experiments for image transformation error estimation are conducted on the basis of cytological image of breast cancer cells.

 *Keywords:* cancer cells, transformation, biomedical image, cytological image, error, contour, region.

# УДК *[004.451]:621.7.01* Ст*.* викл*.* О*.*О*.* Смотр*;* проф*.* Ю*.*І*.* Грицюк*,* д*-*р техн*.* наук*;* Н*.*Я*.* Коваль *–* Львівський ДУ БЖД

## СТРАТЕГІЧНА МЕТА ТА ТАКТИЧНІ ЗАВДАННЯ ПОЖЕЖНО-РЯТУВАЛЬНИХ ПІДРОЗДІЛІВ ПРИ ЛІКВІДАЦІЇ ЛІСОВОЇ ПОЖЕЖІ

Проаналізовано основні стратегії пожежогасіння та визначено тактичні завдання, які вирішуються пожежно-рятувальнимиякі вирішуються пожежно-рятувальними підрозділами (ПРП) при ліквідації лісової по-<br>жежі. Встановлено, що основна мета оптимальної стратегії ліквідації лісової пожежі полягає у якнайшвидшій її локалізації та реалізації активних дій ПРП при подальшому гасінні суцільних і поодиноких джерел вогню з найменшими сумарними матеріальними<br>і акологічними абиткоми за насли облажаних можнивостой задитаних до не оро анд і за і екологічними збитками за умови обмежених можливостей залучених до цього сил і за-<br>собів пожежогасіння. собів пожежогасіння.

Ключові слова: лісова пожежа, прогнозування контура крайки поширення вогню, стратегія ліквідації лісової пожежі, тактика пожежогасіння, математичне моделювання.

Вступ**.** Лісові пожежі <sup>є</sup> потужним природним <sup>і</sup> антропогенним чинни ком, що істотно змінює процес функціонування та подальший стан лісів, для відновлення яких потрібно декілька десятків років плідної праці [3]. Пожежі на носять значні збитки екології, економіці, <sup>а</sup> часто виявляються під загрозою і людські життя [28]. Причинами виникнення лісової пожежі можуть бути при родні явища – грозові розряди <sup>і</sup> блискавки, але найчастіше винні самі люди, по чинаючи від не погашених багать після відпочинку <sup>і</sup> завершуючи сільськогос подарським випалюванням стерні [10].

У практиці пожежогасіння неминучі ситуації, коли необхідно прогнозу практиц<sup>і</sup> пожежогасіння неминуч<sup>і</sup> ситуації, коли необхідно прогнозу- вати динаміку контура лісової пожежі та її наслідки [2, 6, 9, 11, 14-18, 23, 24, 30, 32]. Найбільше значення тут мають результати прогнозування динаміки крайки вогню для низових пожеж, оскільки вони становлять більше 80 % всіх лісових пожеж, а верхов<sup>і</sup> здебільшого розвиваються тільки після них. Потреба такого прогнозування полягає <sup>в</sup> тому, що при розробленні оптимальної стратегії уп равління процесомравління процесом ліквідації лісової пожежі слід передбачити і врахувати не-<br>безпечні тенденції її подальшого розвитку, а також потенційні загрози населеним пунктам <sup>і</sup> охоронним об'єктам [2, 24, 30, 33, 34].

Достовірні прогнози поширення лісової пожежі та її наслідків на певній території за <sup>р</sup>ізних погодних умов [14-18] потрібні для вибору оптимальних шляхів доставки сил <sup>і</sup> засобів пожежогасіння до джерела її виникнення. Ефек тивне управління стратегічними <sup>і</sup> тактичними діями пожежно-рятувальних під розділів (ПРП) при гасінні лісових пожеж на великих територіях [1, 4, 5] дає змогу скоротити тривалість її локалізації, забезпечити швидку ліквідацію <sup>і</sup>, як наслідок, зменшити розміри матеріальних збитків, втрати лісових масивів <sup>і</sup> вит рати на їх гасіння [19, 20].

Отож, основна мета цієї роботи полягає у встановленні оптимальної стратегії пожежогасіння та визначенні тактичних завдання пожежно-рятуваль них підрозділів приних підрозділів при ліквідації лісової пожежі. Для реалізації мети роботи необ-<br>хідно вирішити такі основні завдання: з'ясувати основні стратегії ліквідації ліхідно вирішити такі основні завдання: з'ясувати основні стратегії ліквідації лі-<br>сової пожежі, вибрати серед них найоптимальніші; проаналізувати тактичні завдання ПРПзавдання ПРП при ліквідації лісової пожежі, виявити основні особливості їх ре-<br>алізації; розробити математичну модель процесу ліквідації лісової пожежі, яка б враховувала вибрані стратегії та прийняті тактики ліквідації лісової пожежі.

# **1.** Стратегії ліквідації лісової пожежі

Успішна реалізація стратегії ліквідації лісової пожежі складається <sup>з</sup> якіс ного виконання поточних дії окремими ПРП [7, 29, 31, 34]: отримання повідом лення про виникнення пожежі; вчасний виїзд <sup>і</sup> безперешкодне слідування ПРП до джерела пожежі; результативна розвідка <sup>і</sup> вдале тактичне розгортання сил <sup>і</sup> засобів; локалізація крайки вогню; ліквідація процесу горіння; догашування за- лишків джерел вогню усередин<sup>і</sup> області пожежі; організація охорони периметра пожежі; згортання ПРПпожежі; згортання ПРП і повернення їх на місце дислокації. Часто для ліквіда-<br>ції лісових пожеж залучають також сили і засоби лісових і сільськогосподарських підприємств, технічні засоби дорожніх <sup>і</sup> <sup>р</sup>ізних будівельних організацій, місцевого населення <sup>і</sup> <sup>т</sup>.<sup>д</sup>. [25, 26, 35].